Компьютерные «деловые игры» - педагогических средств учебного назначения для формирования практических умений и навыков, прагматических знаний в результате коллективного решения поставленной задачи.

Компьютерная система контроля знаний - педагогических средств учебного назначения для определения уровня знаний обучаемого по данной предметной области и его оценивания с учётом установленных квалификационных требований.

Компьютерный тренажёр – педагогических средств учебного назначения для выработки умений и навыков в определённой деятельности.

В заключение можно ещё разделить базы электронно-учебных материалов, которые решают широкий круг педагогических задач различные типы педагогических средств учебного назначения.

#### **Литература**

1. Закирова Ф. и др. Информатика и информационные технологии. Ташкент. 2005, 256-с.

2. Горякев А., Шафрин Ю. Практикум по информационным технологиям. – М: Лаборатория базовых знаний , 1999. 272-с.

3. Михеева Е.В. Практикум по информационным технологиям в профессиональной деятельности. Академия, 2005, 256-с.

### А.Д. Камильянова, Р.С. Васильев, А.Д. Христодуло

## АКТУАЛЬНОСТЬ ИНТЕРАКТИВНОГО ОБУЧЕНИЯ В РОССИЙСКИХ ВУЗАХ

(Уфимский государственный авиационный технический университет)

Развитие информационных социальных отношений, построенных на применении информации и различных подходов к ее доступу, хранению и распределению, способствовало бурное развитие интерактивного обучения. Технические возможности информационно коммуникативной техники обеспечили интерактивное взаимодействие индивидов и групп индивидов практически со всем миром.

Для того, чтобы превратить традиционный процесс обучения в интерактивный, достаточно использовать облачные технологий и мультимедийные средства, которые объединяют в себе все преимущества современных компьютерных технологий, выводя при этом процесс обучения на новый качественный уровень. Этот уровень соответствует тому способу восприятия информации, которым отличается новое поколение студентов высших учебных заведений, у которых гораздо выше потребность в темпераментной визуальной информации и зрительной стимуляции.

С помощью мультимедийных средств, таких как интерактивная доска, воспроизведение звука и очки виртуальной реальности, повышается качество

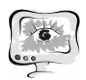

визуализации презентации, семинара или лекционного материала, за счет того достигается лучшее взаимодействие с аудиторией во время занятия, например, возможность использовать различные цвета, чтобы указать важные области объектов, выделить их, показать связи между объектами делает презентации интереснее, понятнее, она становится более красочной и яркой, что повышает внимание студента к учебному материалу. Важную роль в интерактивном обучении занимает использование звука и видео, оно может значительно увеличить объем изучаемого материала во время занятия, кроме того получение графического материала позволит работать с информацией во внеурочное время [1].

Важной частью интерактивного процесса обучения является использование облачных технологий. Облачные технологии — это электронное хранилище данных в сети интернет, которое позволяет хранить, редактировать, а также делиться необходимой информацией [2].

Следует отметить что, возможность удаленно получать информацию и хранить ее на своих устройствах увеличит продуктивность обучения будущих специалистов. Интерактивный подход к обучению превращает рутинное фиксирование диктуемой информации, в процесс взаимодействия преподавателя и студента, где студент может предложить свои способы решения или видения проблемы и тут же распространить ее всей группе, а возможно и предложить развивать его. Такой подход к процессу обучения увеличит усваивание воспринимаемой информации и поможет постоянно модернизировать и развивать преподаваемый материал. Что будет способствовать повышению качества выпускаемых специалистов. За счет заинтересованности студентов в предлагаемом им материале и возможности участвовать в развитие этого материала. Интерактивный способ обучения войдет в привычный образ понимания студентов, таким образом будущие специалисты начнут внедрять информационные новшества на производстве и продвигать научную деятельность.

Для реализации интерактивного метода обучения возможно несколько концепций.

1) Первая концепция заключается, в том, чтобы организовать научный сервер в учебном заведение с общим доступом. Каждая аудитория получает доступ к серверу где находится материал для занятия. Студенты, используя свои гаджеты подключаются к сети данной аудитории и получают доступ к материалу, который в ходе занятия преподаватель и студенты могут редактировать. Возможность скопировать материал для воспроизведения хода занятия при подготовке к экзаменам, позволит студентам лучше усваивать материал и легко восстанавливать в памяти материал.

2) Вторая концепция заключается, в том, что учебное заведение арендуют внешнее хранилище размещают на нем свои прикладные приложения и материал, после чего предоставляют доступ аналогично первому методу [3].

3) Третья концепция заключается, в том, что в каждой аудитории размещается компьютер-сервер и локальная сеть. Компьютер содержит лишь прикладные приложения. Преподаватель приносит информацию на внешнем хранителе подключая его компьютеру-серверу работает сматериалом внутри ло-

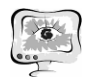

кальной сети. Этот способ организации интерактивного обучения актуален не сложной интеграцией в учебном заведение. Затраты на аппаратное обеспечение будут минимальны, к тому же это позволит на начальных этапах внедрения проводить тестирование самого метода обучения. Так же этот метод избавляет от проблем совместимостей и сложностей доступа в общую сеть. Возможности реализации интерактивного метода могут быть самыми разнообразными благодаря различным организациям сети и доступа к внешним облачным хранилищам.

Анализ сущности и основных характеристик облачных технологий позволяет понять возможность и целесообразность их применение в образовательном процессе.

Облачные технологии предоставляют пользователю "чистый" экземпляр виртуального сервера с уникальным IP- адресом или набором адресов и часть системы хранения данных. Infrastructureas a Service (Iaas) — структура облачного хранилища, в которой пользователи самостоятельно размещают собственные приложения. Для управления параметрами, запуском, остановкой этой облачной структуры, провайдер предоставляет пользователю программный интерфейс (API) (рис. 1). API — готовый набор функций и библиотек, необходимый для облегчения использования приложений, которые применяются для интерактивного обучения [4].

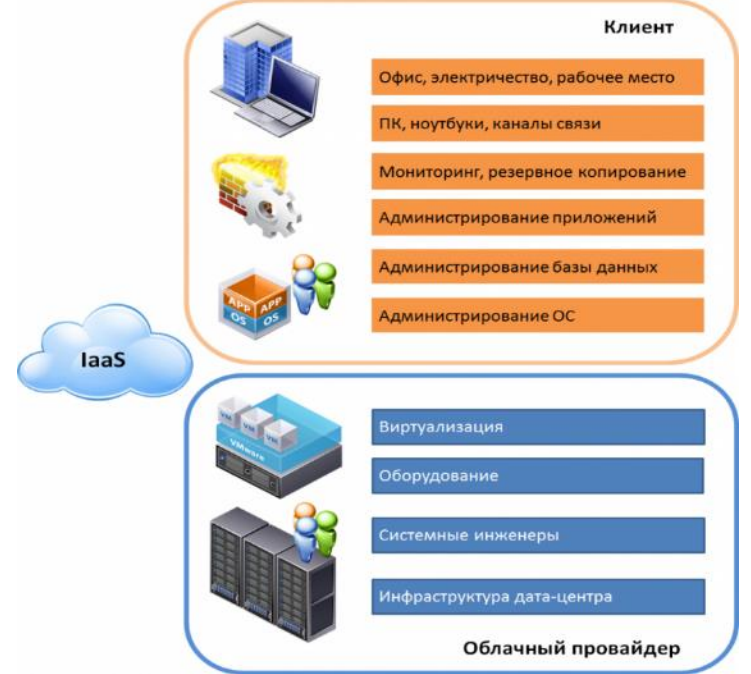

Рис. 1. Модель облачного хранилища Iaas

Следующая концепция Softwareas a Service(SaaS) облачных технологий, которая заключается в том, что предоставляется в доступ внешнее программное обеспечение(ПО), функции которого доступны через веб-интерфейс, в то время программный уровень располагается на удаленном сервере [5]. Данный подход позволяет не покупать аппаратное обеспечение, а просто временно воспользоваться им при возникновении потребности (рис. 2). Использование структуры Saas позволит, получать доступ к необходимым приложениям через веб-

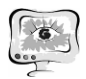

интерфейс избегая возможных проблем совместимости, а также значительно сократить затраты на обслуживание ПО и позволит не обучать ученый состав поддержки работоспособности системы, а так же в случае учебных заведений с малым бюджетом позволит сократить затраты на приобретение аппаратного обеспечения.

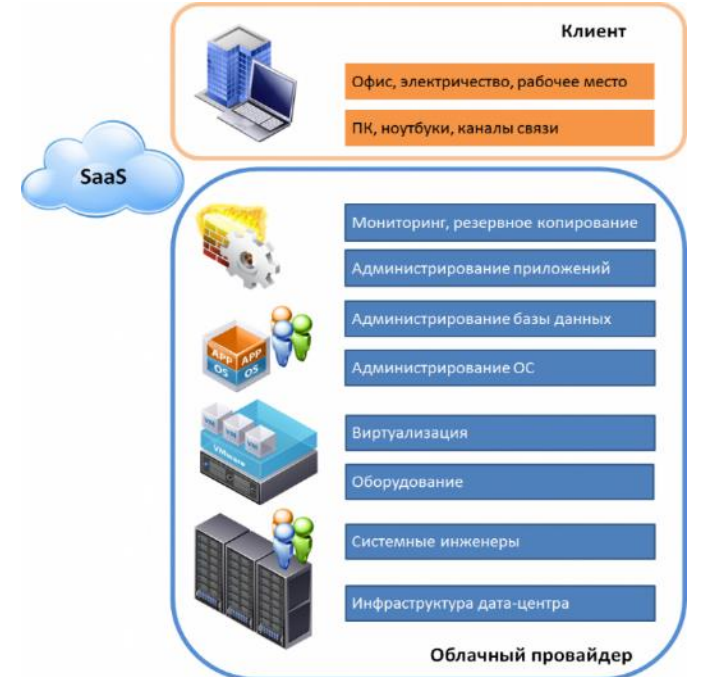

Рис. 2. Модель облачного хранилища Saas

### **Заключение**

Использование средств интерактивных технологий (ИКТ) имеет большое значение, оно становится важным в учебном процессе студентов высшего учебного заведения при обучении. Эта важность продиктована потребностью формирования мотивации к учению у студентов, сознательности при выборе направлении обучения. Таким образом, широкое использование средств ИКТ позволяет подготавливать конкурентоспособных специалистов, готовых к эффективной профессиональной деятельности.

### **Литература**

1. Коротаева Е.В. Интерактивное обучение: вопросы теории и практики обучения[Текст]/Е.В. Коротаева – М.: Наука, 2016. –4 с.

2. Монахов Д.Н., Монахов Н.В., Прончев Г.Б., Кузьменков Д.А.Облачные технологии. Теория и практика / Монахов Д.Н., Монахов Н.В., Прончев Г.Б., Кузьменков Д.А. –МАКС Пресс Москва, МГУ, 2013. – 128 с.

3. Гузаиров М.Б., Павлов С.В., Христодуло О.И. ГИС для управления хозяйственной и учебной деятельностью ВУЗа // ArcReview №2(33), ООО Дата +, 2005г. – С. 22

4. Христодуло О.И. Опыт разработки научно-образовательного геопортала в Республике Башкортостан // ArcReview № 4 (75), совместное издание ООО Дата +, ESRI GIS и ESRI, 2015г. – С.4-5.

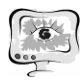

5. SaaS - что это такое? Softwareas as a Service — программное обеспечение как услуга [Электронный ресурс] —Режим доступа: URL:http://fb.ru/article/187934/saas---chto-eto-takoe-software-as-a-serviceprogrammnoe-obespechenie-kak-usluga(2.03.2018)

А.О. Новиков, Н.Г. Чернобровин, С.З. Владимиров

# АВТОМАТИЗИРОВАННЫЙ ТРЕНАЖЕРНЫЙ СТЕНД

(Самарский университет, ООО "Пролог")

Успешное решение задач профессионального обучения, повышения квалификации и переподготовки операторов и наладчиков автоматических технологических систем, а также специалистов, обслуживающих пульты энергетических установок, в тех случаях, когда условия процесса обучения не позволяют эффективно организовать такие упражнения в реальной производственной обстановке, существенно облегчается применением тренажеров, представляющих собой упрощенные модели автоматических рабочих мест контроля и управления соответствующим технологическим процессом на производстве.

Автоматизированный тренажерный стенд предназначен для исследования характеристик и получения практических навыков настройки промышленных регуляторов.

Тренажерный стенд является периферийным устройством ПЭВМ. Стенд представляет собой замкнутую следящую систему регулирования с двумя контурами отрицательной обратной связи по температуре и напряжению. Все управляющие сигналы формируются центральным процессором ПЛК SIEMENS S7-1200, сопряженным с ПЭВМ.

Функциональная схема стенда представлена на рис.1.

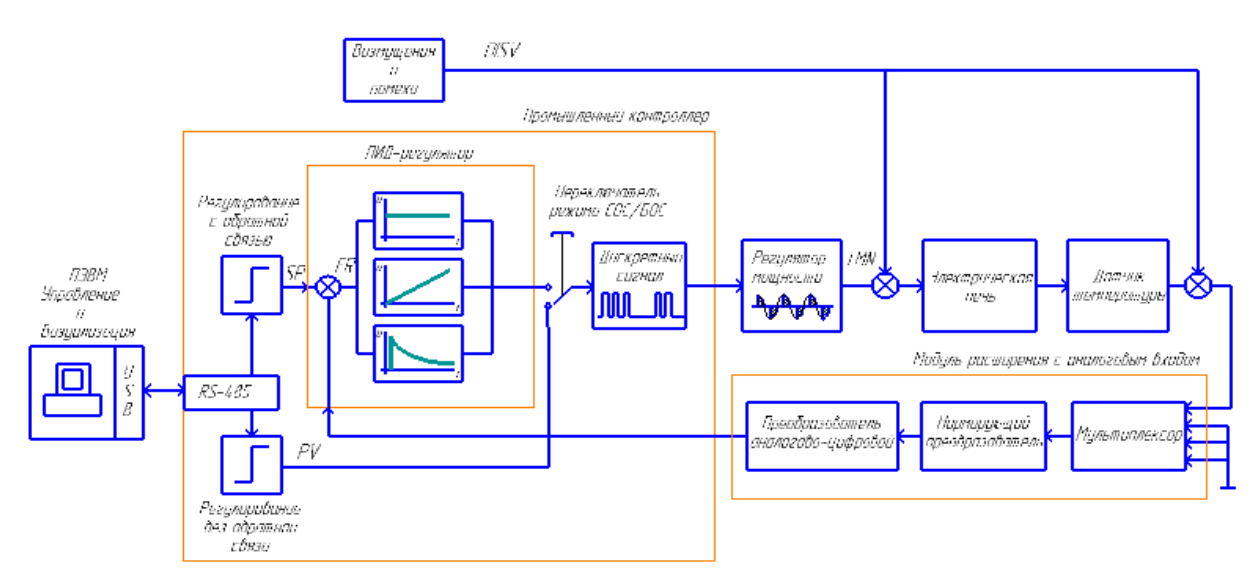

Рис. 1. Функциональная схема тренажерного стенда